## **I - MOTIVAÇÃO**

Análise de algumas bases de dados públicas do Ibama, discriminadas mais a frente, com o objetivo de verificar pontos que possam ser melhorados para facilitar o acesso aos dados pela população em geral.

### **II - FONTES**

Para fazer isso, iniciamos um processo de limpeza, organização e estruturação das informações disponibilizadas pelo Ibama:

Embargos:

- Dados abertos Termos de [Embargo](http://dadosabertos.ibama.gov.br/dataset/fiscalizacao-embargo/resource/5039faa0-7146-4f74-87d7-90d7f2b93c8f) CSV (para simplificar, usaremos "te\_csv" para referir a essa tabela)
- Siscom/ [Geoserver/](http://dadosabertos.ibama.gov.br/dataset/areas-embargadas-pelo-ibama/resource/dda19a46-43ea-4565-88ca-9ecf556463dc) Dados Abertos Termos de Embargo SHP (vamos usar "te\_shp" para nos referirmos a colunas dessa tabela)

Autos de Infração:

- Dados Abertos Autos de [Infração](http://dadosabertos.ibama.gov.br/dataset/fiscalizacao-infracao/resource/651feed4-cacb-4316-9353-49f571875fb6)
- [Siscom](http://siscom.ibama.gov.br/geonetwork/srv/por/main.home)

Autorizações

- **● Dados abertos**
	- UAS Uso [alternativo](http://dadosabertos.ibama.gov.br/dataset/sinaflor-uso-alternativo-do-solo) do Solo
	- ASV [Autorização](https://dadosabertos.ibama.gov.br/dataset/sinaflor-autorizacao-de-supressao-de-vegetacao) de Supressão da Vegetação
- **● Siscom**
	- ASV Área de [Autorização](http://siscom.ibama.gov.br/geoserver/publica/ows?service=WFS&version=1.0.0&request=GetFeature&typeName=publica:vw_asv_aasv_sinaflor_a&maxFeatures=1000000&outputFormat=SHAPE-ZIP) de Supressão de Vegetação
	- UAS Área Solicitada Para Uso [Alternativo](http://siscom.ibama.gov.br/geoserver/publica/ows?service=WFS&version=1.0.0&request=GetFeature&typeName=publica:vw_uas_sinaflor_a&maxFeatures=1000000&outputFormat=SHAPE-ZIP) do Solo

Em paralelo, para confirmar algumas informações, também utilizamos informações dos sistemas abaixo:

- Consulta Autuações Áreas [Embargadas](https://servicos.ibama.gov.br/ctf/publico/areasembargadas/ConsultaPublicaAreasEmbargadas.php)
- SEI [Ibama](https://sei.ibama.gov.br/sei/modulos/pesquisa/md_pesq_processo_pesquisar.php?acao_externa=protocolo_pesquisar&acao_origem_externa=protocolo_pesquisar&id_orgao_acesso_externo=0)

## **III - OBSERVAÇÕES GERAIS**

Após análise das bases acima, identificamos alguns pontos que dificultam a importação das informações para um banco de dados e, por essa razão, também exigem um trabalho maior e conhecimento técnico específico para utilizar esses dados. Nesse sentido, seguem algumas observações quanto a isso:

- máscara no CPF. O padrão adotado por diversos órgãos federais (por exemplo, [CGU](http://buscaprecedentes.cgu.gov.br/busca/dados/Precedente/16853008858201778_CGU.pdf), [RFB](https://www.planalto.gov.br/ccivil_03/_ato2015-2018/2017/lei/l13473.htm#art129)) é o de ocultar os primeiros três e dois últimos dígitos do número, com base no [artigo](https://www.planalto.gov.br/ccivil_03/_ato2015-2018/2017/lei/l13473.htm#art129) 129, §2º da Lei nº [13.473/2017](https://www.planalto.gov.br/ccivil_03/_ato2015-2018/2017/lei/l13473.htm#art129), que apesar de não determinar a obrigatoriedade da adoção desse padrão, trata da divulgação dados pessoais de empregados no caso de contratação de empresas para prestação de serviços. A adoção deste padrão é importante porque permite, junto com outros atributos, individualizar os registros, sem perder o anonimato.
- CNPJ não pode ser mascarado, já que a Lei nº [13.709/2018](https://http//www.planalto.gov.br/ccivil_03/_ato2015-2018/2018/lei/l13709.htm) LGPD, em seu artigo 1º, restringe suas normas especificamente às pessoas naturais:

Art. 1º Esta Lei dispõe sobre o tratamento de dados pessoais, inclusive nos meios digitais, por pessoa natural ou por pessoa jurídica de direito público ou privado, com o objetivo de proteger os direitos fundamentais de liberdade e de privacidade e o livre desenvolvimento da personalidade da pessoa natural.

Nesse sentido: PARECER n. [00295/2020/CONJUR-CGU/CGU/AGU](https://repositorio.cgu.gov.br/bitstream/1/63575/5/Parecer_295_2020_CONJUR_CGU_CGU_AGU.pdf).

- Nem todas as tabelas possuem dicionário de dados;
- Não conseguimos identificar nas fontes as datas de atualização dos dados;
- Data fora do formato: AAAA-MM-DD e colunas que possuem data e hora, sendo que todos os dígitos do horário correspondem a zero (isso apenas deixa o arquivo mais pesado);
- Ausência de padrão da unidade métrica (m² ou ha);

# **III - INCONSISTÊNCIAS ESPECÍFICAS**

# **A. EMBARGOS**

Em relação aos **embargos**, comparando as duas tabelas citadas acima, chegamos a algumas conclusões, que podem ser visualizadas na tabela ao fim da página:

- Com a última versão da tabela que temos, verificamos que elas não têm as mesmas quantidades de colunas: a **te\_shp** possui 70 colunas e a **te\_csv**, 38;
	- Obs.: em setembro de 2021, **te\_shp** possuía 67 colunas e a te\_csv, 41.
- As tabelas, extraídas na mesma data, também não possuem a mesma quantidade de registros:
	- até o início de março, a **te\_shp** possuía 96.102 únicos e a **te\_csv** 82.277 únicos
		- Por cerca de um mês, a **te\_shp** possuía cerca de 70000 registros e não conseguimos identificar a razão da diminuição de mais de 25 mil registros na tabela que tem origem do siscom. Recentemente, a quantidade de registros da **te\_shp** voltou para 96877.
- A partir dos nomes das colunas suas respectivas quantidades de valores não nulos, tentamos encontrar quais delas seriam as melhores para realizar o cruzamento entre as tabelas, para unificar as informações. Para isso, seguimos os seguintes passos:
	- Identificamos, a partir das nomes das colunas, de seus conteúdos e da quantidade registros, quais seriam as melhores para realizar esse cruzamento;
	- Com essa análise, concluímos que as melhores chaves de cruzamento seriam as colunas **te\_csv.num\_tad** e **te\_csv.seq\_tad**, **te\_shp.numero\_tad** e **te\_shp.seq\_tad**.
	- Entretanto, dentre todos os cenários que realizamos, chegamos apenas cerca de 70.000 registros coincidentes entre as tabelas, utilizando as colunas **te\_shp.numero\_tad** e **te\_csv.num\_tad**. Para isso, utilizamos a linguagem SQL e realizamos apenas um *join* entre as tabelas, sem analisar efetivamente se há correspondência entre os registros.
	- Sobre as colunas **te\_csv.num\_tad** e **te\_shp.numero\_tad**, verificamos uma diferença considerável de quantidade de caracteres entre os registros (tabela abaixo)
		- Em relação à **te\_csv.num\_tad**, os registros que possuem 6 ou menos caracteres parecem possuir apenas números, enquanto os com mais de 6 aparentemente letras e, de acordo com o número do processo, são mais de recentes (2020/2021);
		- Já sobre os registros da **te\_shp.numero\_tad**, filtramos por uma quantidade maior que 10 e percebemos que:
			- os números maiores têm várias composições diferentes:
				- alguns são dois números separados por "e",
				- outros são números aparentemente fora do padrão,
					- outros parecem iniciar com quatro dígitos que parecem corresponder a um ano, mas são incompatíveis com o ano do processo.

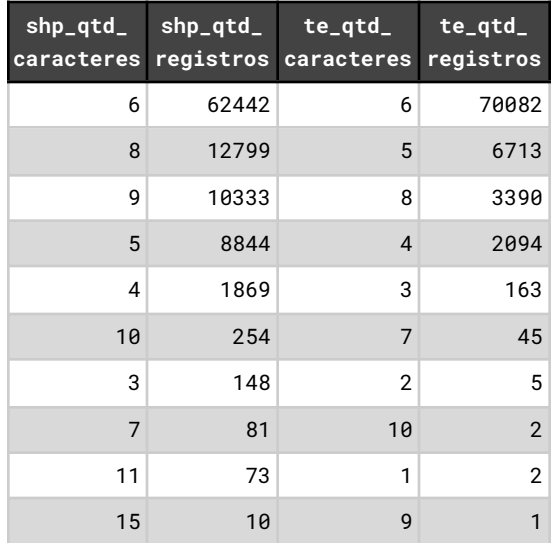

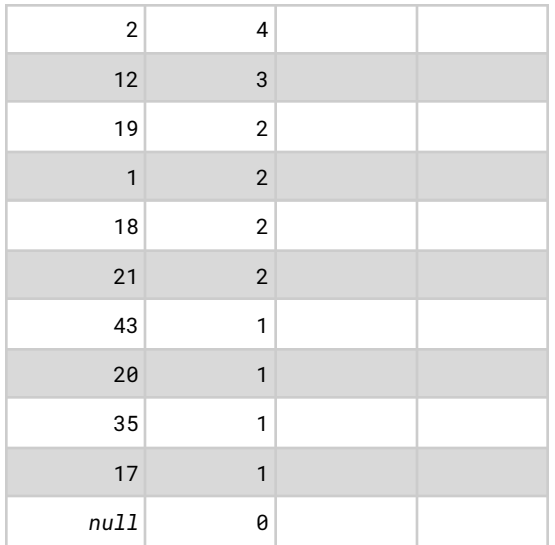

## **B. AUTOS DE INFRAÇÃO**

Em relação à tabela de **autuações**, identificamos também algumas informações inconsistentes, dentre elas, o número do processo administrativo. Como existem diversos formatos do número do PA no sistema, utilizamos as diretrizes da Portaria Interministerial nº 11/2019 para desenvolver uma função que converte os números para o formato do NUP - Número Único de Protocolo.

Dentre as diversas verificações que realizamos para confirmar o resultado dessa função, encontramos uma inconsistência em relação a alguns números de processo, conforme descrito abaixo (a coluna em vermelho é a única que foi criada por nós, todo o restante foi extraído diretamente do csv de autos de infração disponível no dados abertos):

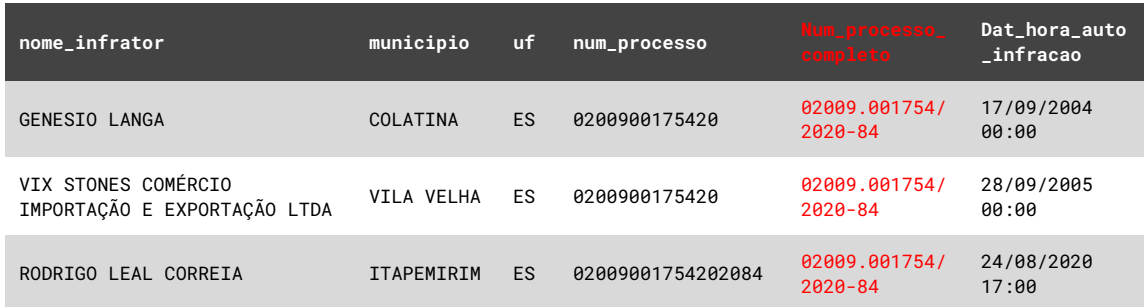

Após análise desses dados, verificamos que os registros só tinham em comum a Unidade Federativa e que os anos das infrações eram muito distantes do ano do PA, razão pela qual pesquisamos pelo documento dos autuados no Sistema de Consulta de Autuações e Embargos.

Como se pode visualizar pelas consultas e respectivos resultados abaixo, os processos que apareceram são exatamente iguais aos que chegamos por meio de nossa função (tabela acima):

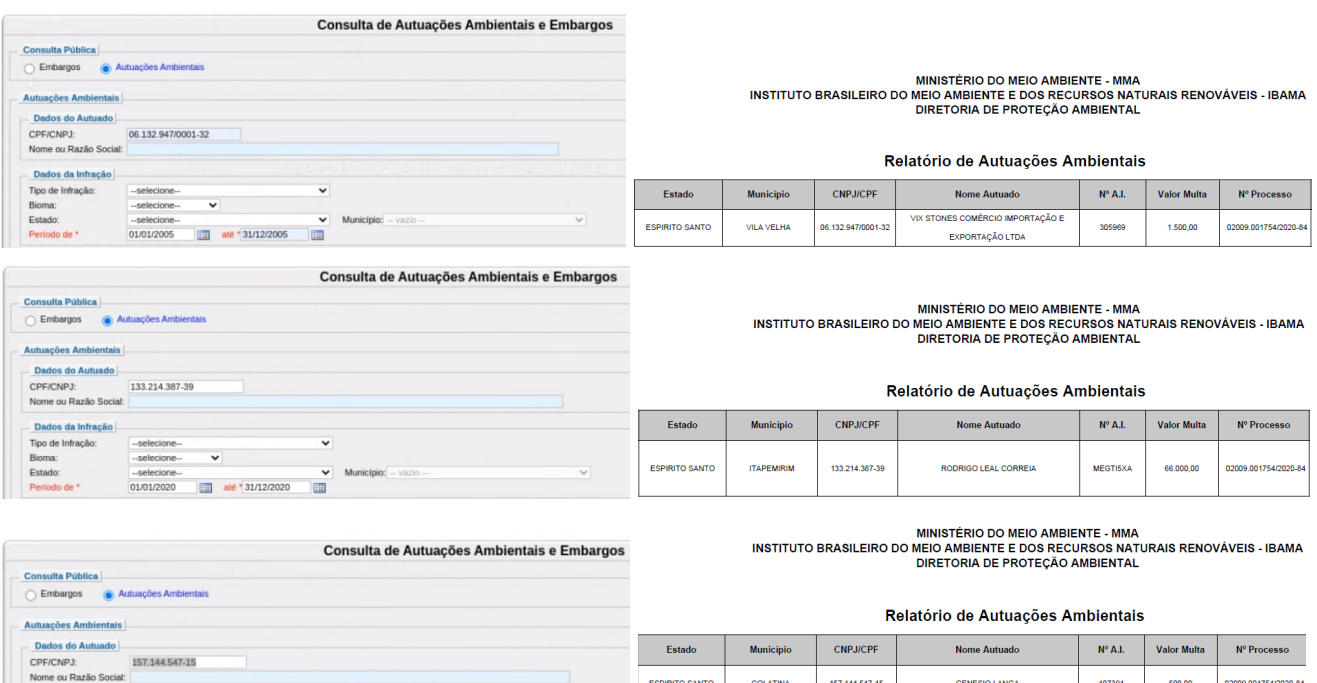

Entretanto, quando realizamos a busca pelo número "200900175420" no [SEI,](https://sei.ibama.gov.br/sei/modulos/pesquisa/md_pesq_processo_pesquisar.php?acao_externa=protocolo_pesquisar&acao_origem_externa=protocolo_pesquisar&id_orgao_acesso_externo=0) chegamos ao seguinte resultado:

ill até 131/12/2004

**ESPIRITO SANTO** 

**ESPIRITO SANTO** 

**COLATINA** 

COLATINA

157.144.547-15

157.144.547-15

GENESIO LANGA

**GENESIO LANGA** 

107390

107389

500,00

50,00

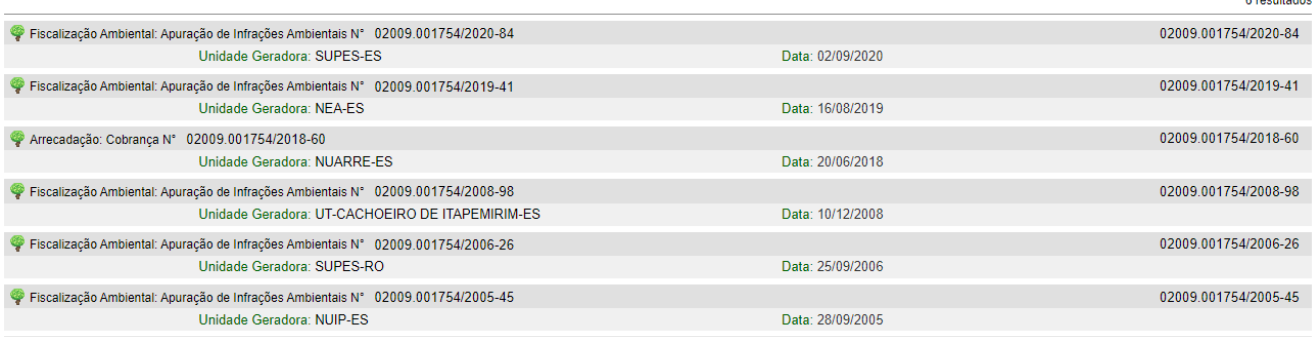

Ao clicarmos no primeiro número, que deveria corresponder a um dos três autuados, como visto acima, o resultado do SEI não traz qualquer informação além daquelas demonstradas na página de resultado de busca, não sendo possível verificar sequer a qual autuado o processo se refere:

# **Pesquisa Processual**

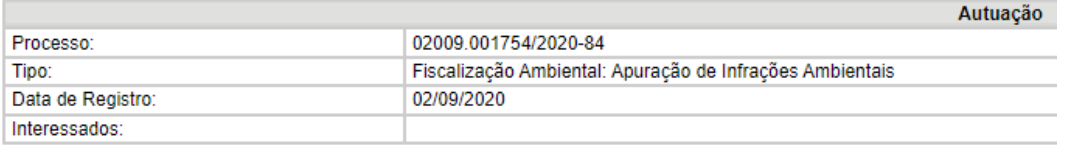

Informações quanto à solicitação de vistas, cópia ou acompanhamento integral do processo: https://www.gov.br/ibama/pt-br/ace

Por outro lado, ao acessarmos o resultado do processo de número 02009.001754/**2005-45**", temos acesso ao processo da VIX, que no outro sistema aparece como "02009.001754/**2020-84**":

#### **Pesquisa Processual**

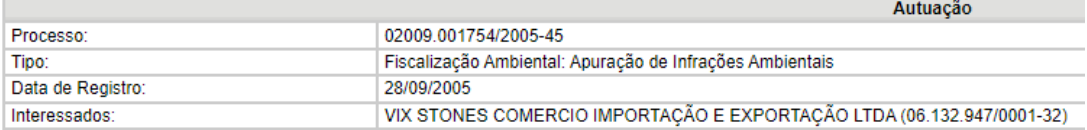

Lista de Andamentos (33 registros):

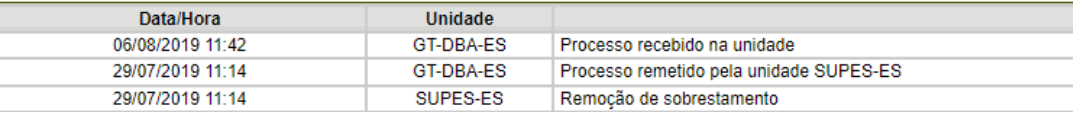

# **C. AUTORIZAÇÕES**

#### **1. ASV**

Analisamos duas bases, uma proveniente da sinaflor ("**autorizacao\_asv\_shp"**) e outra dos dados abertos ("**autorizacao\_asv"**).

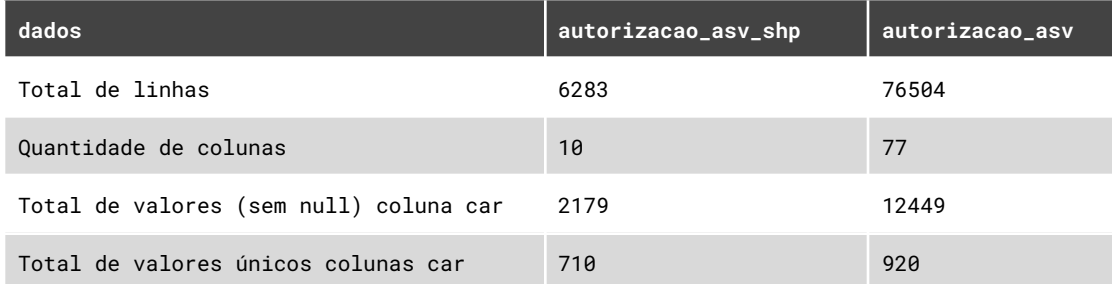

Identificamos um aumento considerável (quase o triplo) da quantidade de autorizações na tabela **autorizacao\_asv\_shp** no período de aproximadamente um mês, sem uma razão aparente para isso (o total de registros disponíveis nessa tabela para 2022 é de aproximadamente 300).

## **2. UAS**

Analisamos duas bases, uma proveniente da sinaflor ("**autorizacao\_uas\_shp"**) e outra dos dados abertos ("**autorizacao\_uas"**).

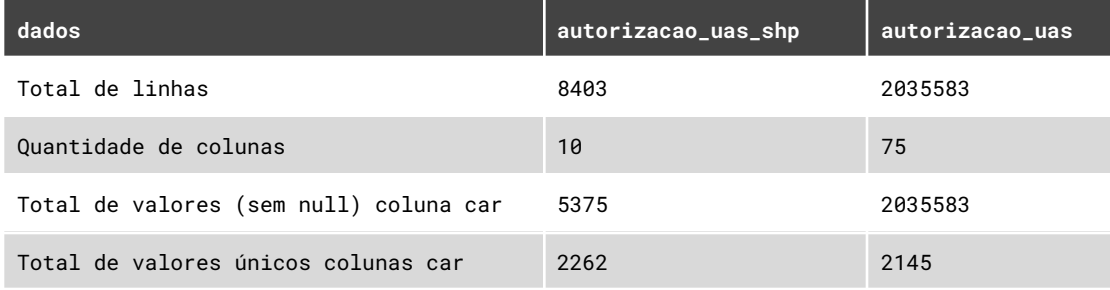

Há uma quantidade imensa de linhas para a mesma autorização, na qual todas as informações se repetem, e aparentemente as únicas informações que se alteram são a espécie das árvores, o que deixa a tabela com um tamanho gigantesco e dificulta o acesso à informação.

Sugestões para resolver essa situação seriam agrupar as espécies na mesma coluna ou fazer uma tabela derivada, apenas com essa informação, vinculando à tabela principal por meio de uma chave primária.

# **IV - CONCLUSÕES**

Analisando as bases, não é possível:

- 1. Compreender a razão da diferença de registros entre bases de embargos extraídas na mesma data, mas de sistemas diferentes;
- 2. Identificar a chave primária que podemos utilizar para realizar, com segurança, o cruzamento de registros entre as tabelas;
- 3. Verificar, pelo número do processo, com segurança, qual é o autuado (informações divergentes entre sites de consulta oficiais);
- 4. Ainda sobre os Embargos, definir um padrão que a coluna **num\_tad** / **numero\_tad** deveria seguir;
- 5. Compreender a razão da alteração na quantidade de registros na tabela de embargos proveniente do sinaflor (diminuição de cerca de 25.000 e posterior reinclusão desses registros) e na estrutura da tabela;
- 6. Realizar o cruzamento com segurança entre as tabelas de autorizações provenientes do portal de dados abertos e do sinaflor, pela diferença na estrutura das tabelas;
- 7.